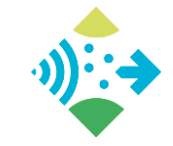

Daniel Nüst and Thomas Bartoschek, University of Münster, Institute for Geoinformatics, Münster, Germany, {daniel.nuest,bartoschek}@uni-muenster.de

**[Overview](#page-0-0) [Open](#page-1-0) [senseBox](#page-2-0) [OSeM](#page-3-0) [R Markdown](#page-4-0) [{D,R}ocker](#page-6-0) [Video](#page-8-0) [Binder](#page-7-0)  [Jupyter](#page-5-0)**

<span id="page-0-0"></span>02I

**[Abstract + References](#page-9-0)**

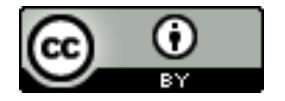

Documented, portable, archivable, and one-click interactive computational environments for reproducible research based on Open Source software analysing Open Data measured by Open Hardware published online as interactive website using cloud-based workflows and Linux containers. For free. Awesome.

10.5281/zenodo.1135139

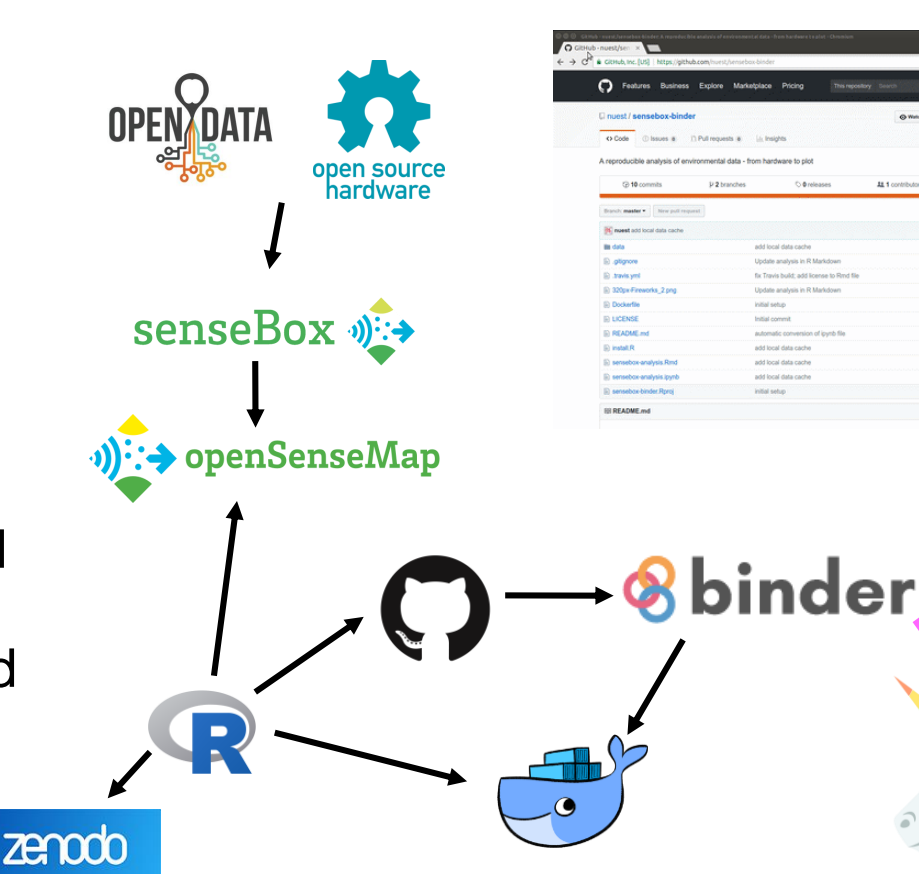

**<https://github.com/nuest/sensebox-binder/>**

<span id="page-1-0"></span>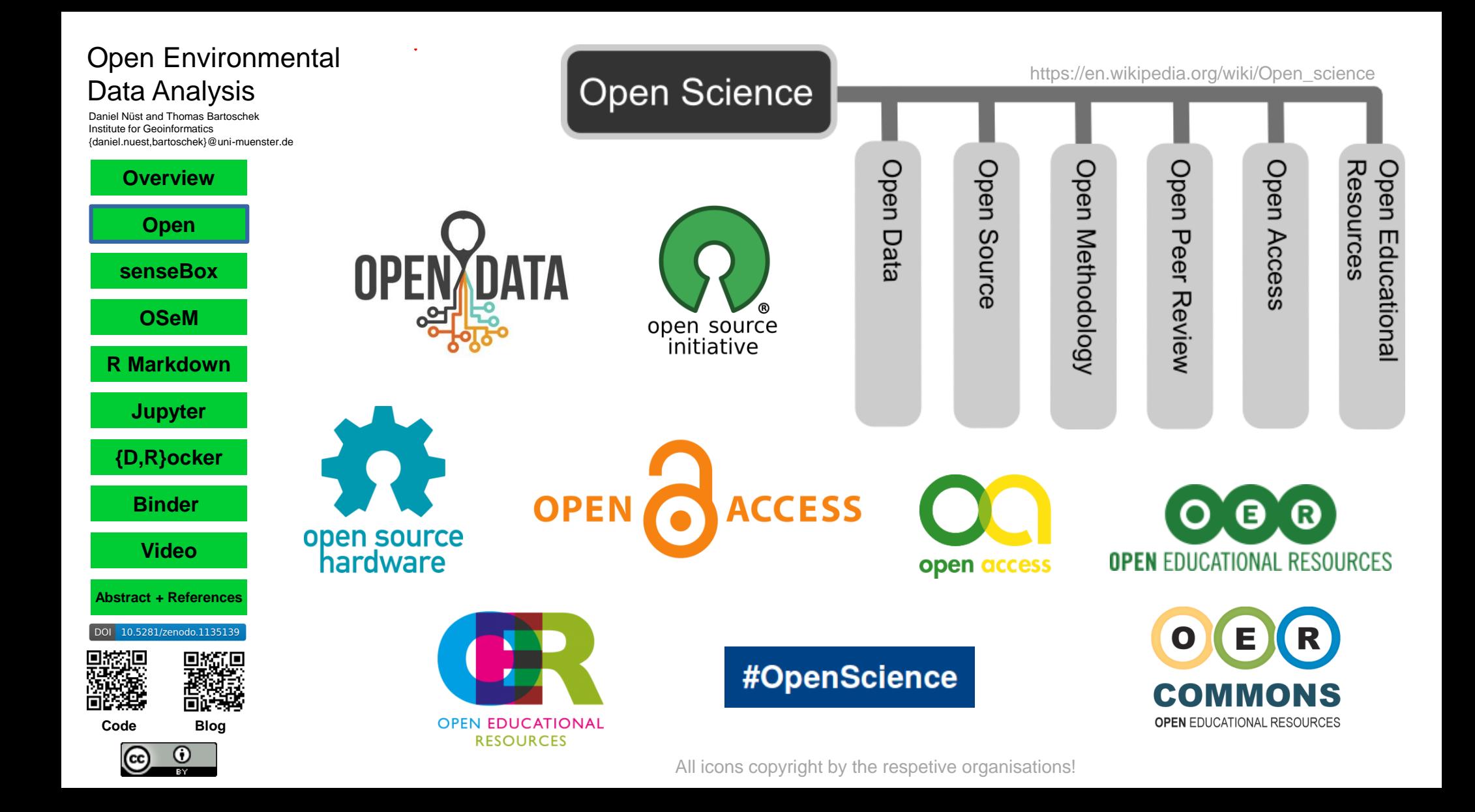

<span id="page-2-0"></span>Daniel Nüst and Thomas Bartoschek Institute for Geoinformatics {daniel.nuest,bartoschek}@uni -muenster.de

# **senseBox v)**

#### https://sensebox.de/en/

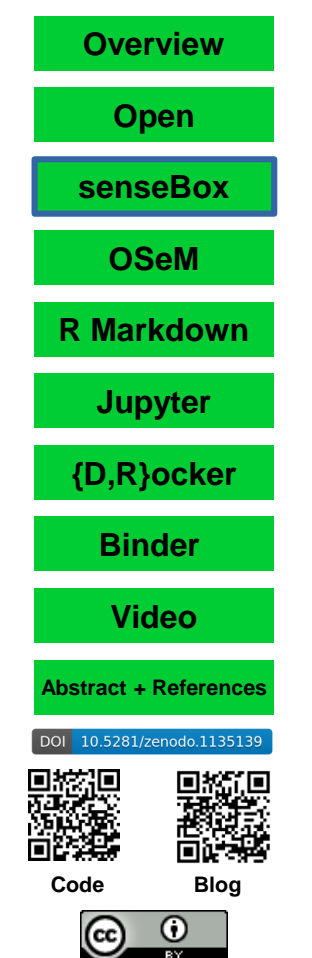

### senseBox:home

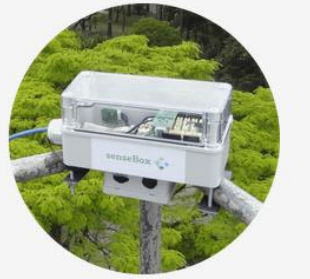

Citizens with senseBox:home can use the technology for their own local research, to collect data by themselves or to contribute to the openSenseMap sensor network.

**C** Twitter

**O**Github

**B** Facebook

\$

senseBox:edu

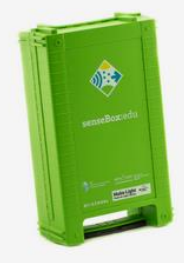

Additionally, we created senseBox:edu for schools and junior scientists, which is an experimental box with didactical concepts, instructions and project ideas included.

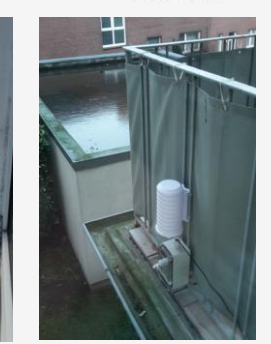

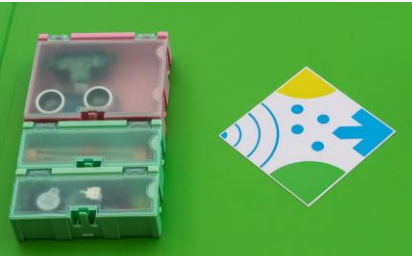

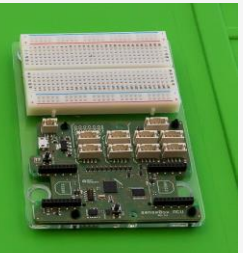

senseBox

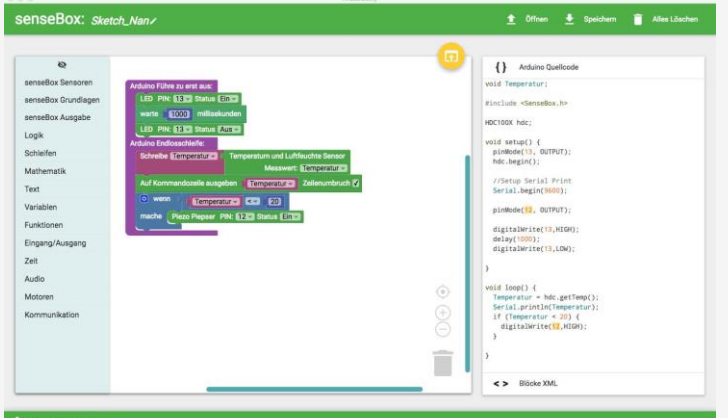

Ausgabe der Arduino II

<span id="page-3-0"></span>Daniel Nüst and Thomas Bartoschek Institute for Geoinformatics {daniel.nuest,bartoschek}@uni-muenster.de

**DOI** 

 $\odot$ 

<u>(cc</u>

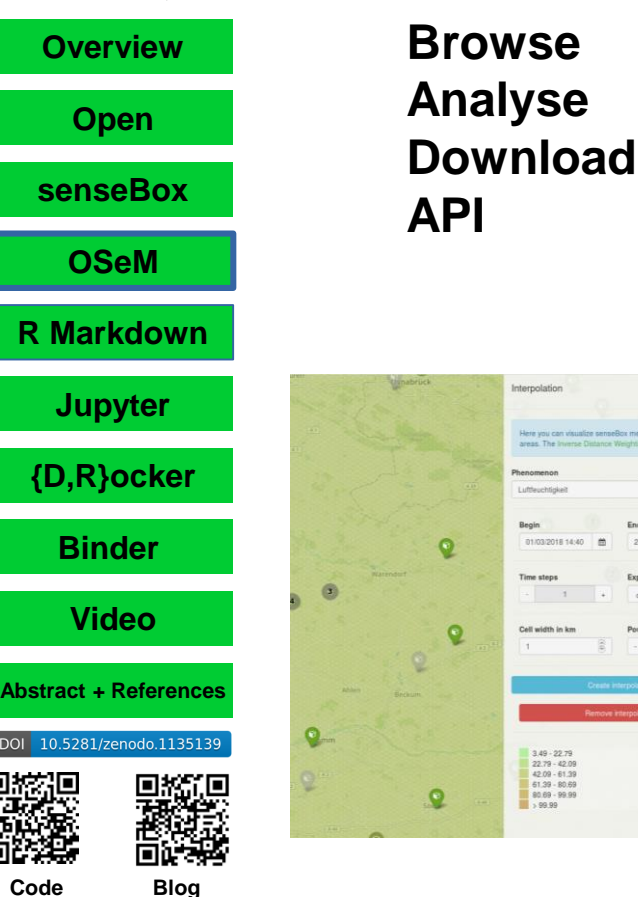

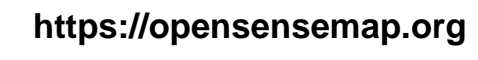

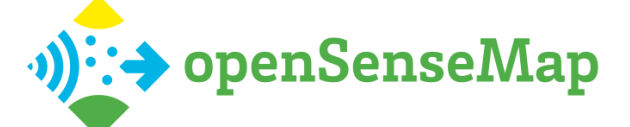

pamphrasas M

1561 senseBoxes 748029324 measurements

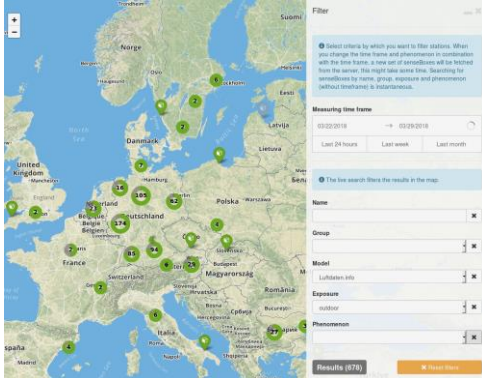

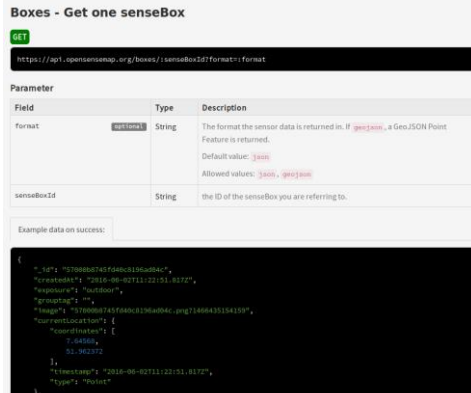

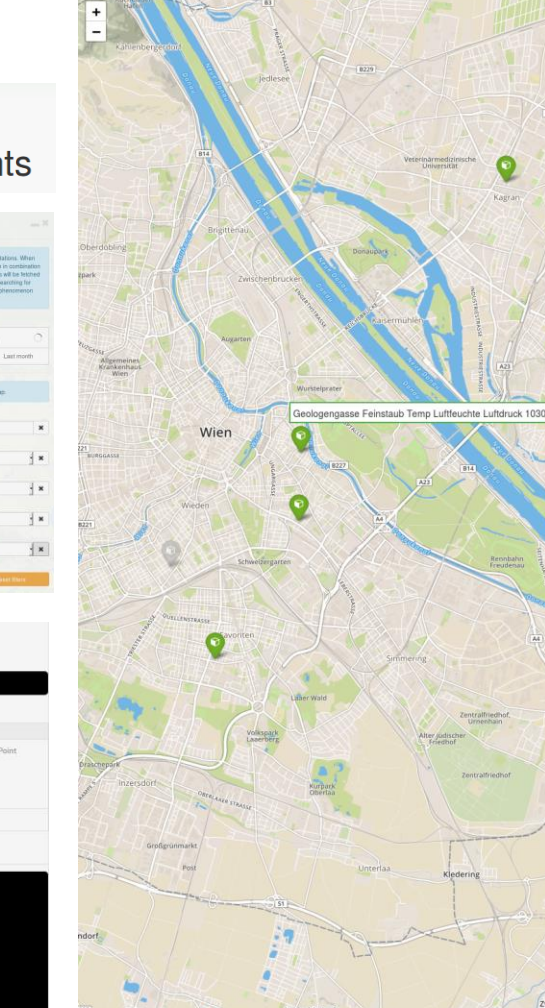

1526 senseBoxes

733788676 measurements

@ Explore

.<br> **DenSenseMap** 

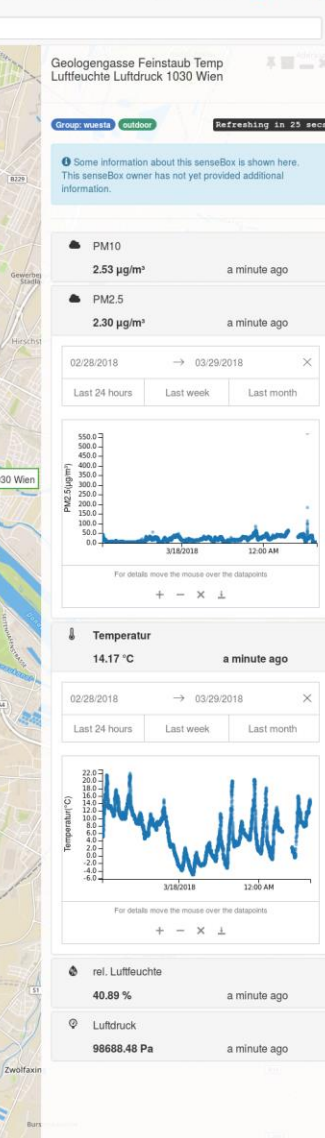

A Internalation **YFiter** & Data download IIII Register @ About **His** = #1 point

# <span id="page-4-0"></span>Data Analysis

Daniel Nüst and Thomas Bartoschek Institute for Geoinformatics {daniel.nuest,bartoschek}@uni-muenster.de

## **[Open](#page-1-0) [senseBox](#page-2-0)**

**[Overview](#page-0-0)**

**[OSeM](#page-3-0)**

**[R Markdown](#page-4-0)**

**[Jupyter](#page-5-0)**

### **[{D,R}ocker](#page-6-0)**

**[Binder](#page-7-0)** 

**[Video](#page-8-0)**

**[Abstract + References](#page-9-0)**

#### DOI 10.5281/zenodo.1135139

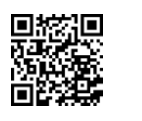

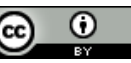

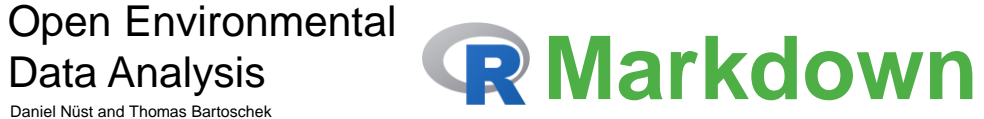

#### ### Load data on senseRoxes

""{r load box data} library("opensensmapr") online <- TRUE # access online APT or use local data backup? analysis date <- lubridate::as datetime("2018-01-01 00:00:00")

#### if  $(online)$  {

# retrieve data from openSenseMap APT all boxes <- osem boxes() pm25 boxes <- osem boxes  $exposure = 'outdoor'.$  $date = analysis date. #  $\pm 4$  hours$  $phenomenon = 'PM2.5'$ 

#### # undate local data

all json <- toJSON(all boxes, digits = NA, pretty = TRUE)  $write(all_json, file = here("data/all_boxes.json"))$ pm25\_json <- toJSON(pm25\_boxes, digits = NA, pretty = TRUE) write(pm25\_json, file = here("data/pm25\_boxes.json")) else -

#### # load data from file and fix column types all boxes file <- fromJSON(here("data/all boxes.json"))

library("leaflet") leaflet() %>% addTiles() %>%  $addAwesomeMarkers(data = ms boxes$ . popup = ~paste0("<b>Name:</b> ", name, "<br>>b>Id:</b> ", "<a href='https://opensensemap.org/explore/", X\_id, "target='\_blank'>", X\_id, "</a>"),  $label =  $\sim$  name.$ 

 $icon = sense_to$ 

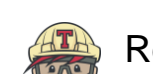

**Code Blog** Rendered by Travis CI & published on GitHub Pages: https://nuest.github.io/sensebox-binder/sensebox-analysis.html

 $\epsilon$   $\Rightarrow$   $\epsilon$ 

 $\sqrt{3}$ **City College Co**  $\alpha$  -  $\alpha$   $\alpha$ Sensebox-analysis.Rmd **MERS** zo<br>29-## Analvsis so<br>31. In the remain ...............<br>[intersperse **Luise Sperse**  $33$  The analysis 35 \*\*Note\*\*: The format

36 This document 37 To use local 39 - ### Load regu

 $41 - 111$  for package 41 - i packays<br>42 library("ones

42 (Corary( open<br>43 (Corary("dply 44 library("lubr

45 library "unit 46 library("sf")

47 library("leaf 49 library("json 50 library("here

53 <span style="

55 - ### Load data

**CT - 1115 - 1444 km**<br>R9-28 **- Fillend required** 

Console Terminal

 $P$  vertice  $1.4.2.02$ Convright (C) 2017

Platform: x86 64-pc R is free software a You are welcome to Type 'license()' or R is a collaborative

Tyne 'contributors'

'citation()' on how Type 'demo()' for so

'help.start()' for a Type  $'q()'$  to quit R

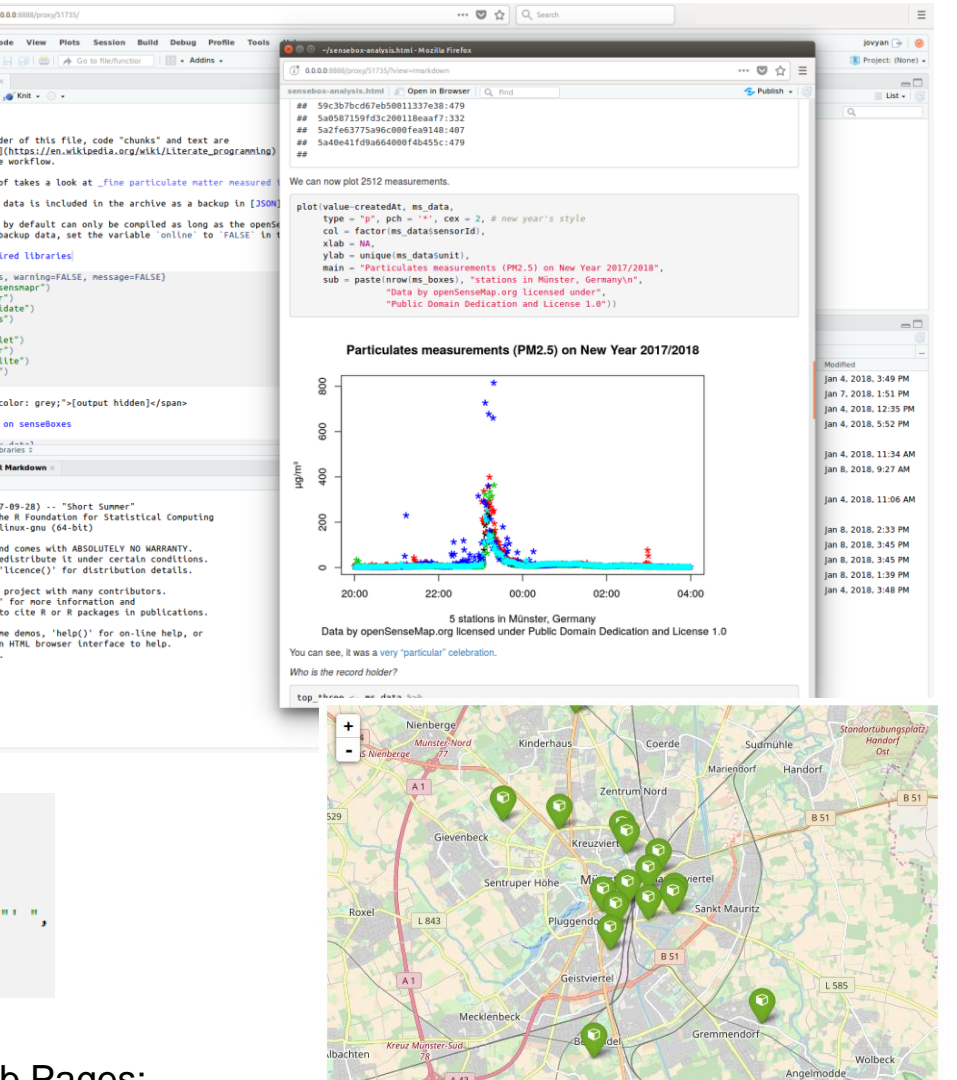

Now we retrieve data for 18 senseBoxes with values in the area of interest.

Leaflet I © OpenStreetMap contributors, CC-BY-SA

<span id="page-5-0"></span>Daniel Nüst and Thomas Bartoschek Institute for Geoinformatics {daniel.nuest,bartoschek}@uni-muenster.de

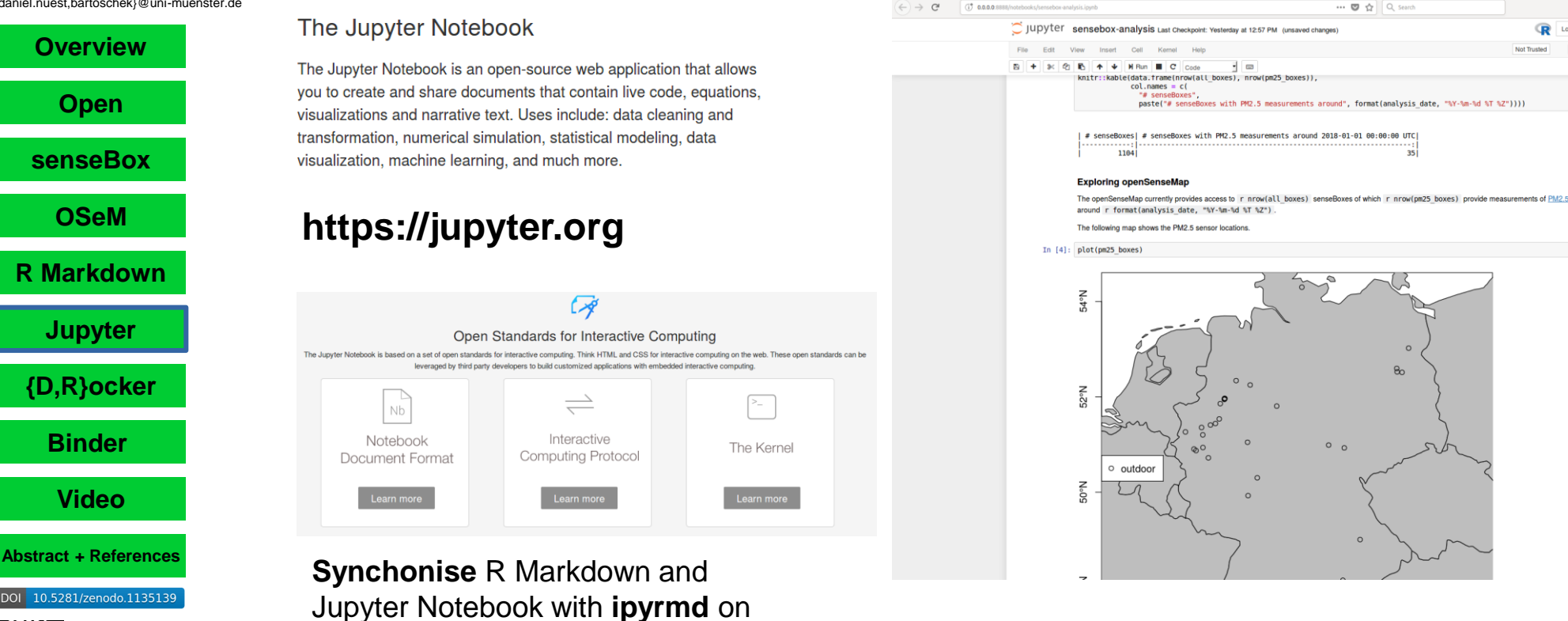

O Jupyter

Logout

 $RQ$ 

every Rmd save:

**ipyrmd --to ipynb --from Rmd -y -o sensebox-analysis.ipynb sensebox-analysis.Rmd**

https://github.com/chronitis/ipyrmd

**Code Blog**

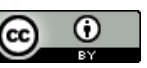

<span id="page-6-0"></span>Daniel Nüst and Thomas Bartoschek Institute for Geoinformatics (daniel nuest bartoschek)@uni-muenster de

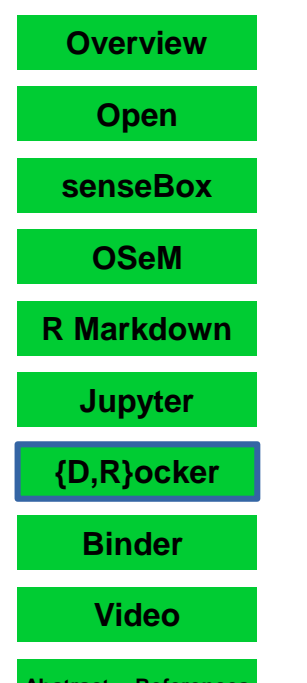

**Abstract + References** 

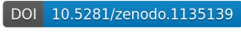

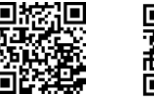

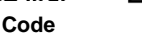

**Blog** 

FROM rocker/geospatial:3.4.2

- ENV HOME /home/\${NB USER}  $16$
- WORKDIR \${HOME}  $17$

 $\lceil$ 

 $18$ 

20

8

https://github.com/rocker-org/binder/blob/master/Dockerfil

- RUN apt-get update && \ 19
	- apt-get -y install python3-venv python3-dev && \
- 45 CMD jupyter notebook --ip 0.0.0.0
- FROM rocker/binder:3.4.2  $1$
- # Copy repo into \${HOME}, make user own \$HOME 3
- USER root
- COPY . \${HOME}
- RUN chown R \${NB USER} \${HOME}
- USER \${NB\_USER}
- ## run any install.R script we find 9
- RUN if [ -f install.R ]; then R --quiet -f install.R; fi  $10$

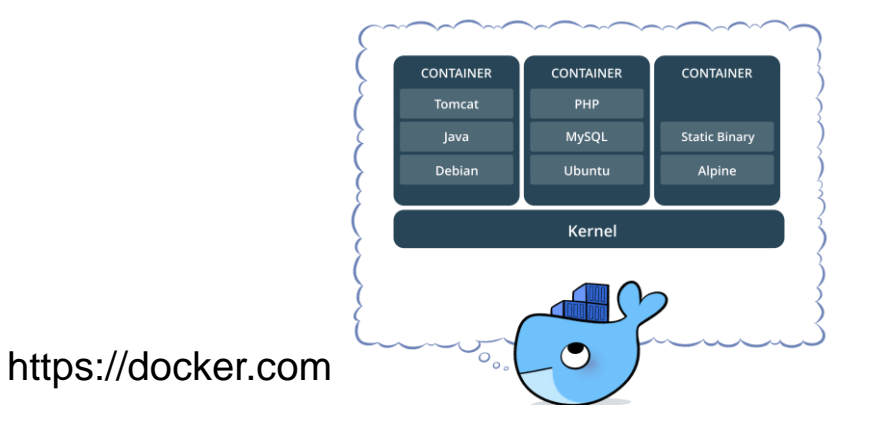

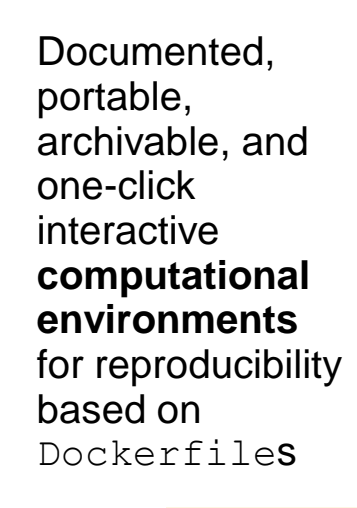

Docker & Rocker

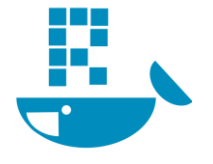

## The versioned stack

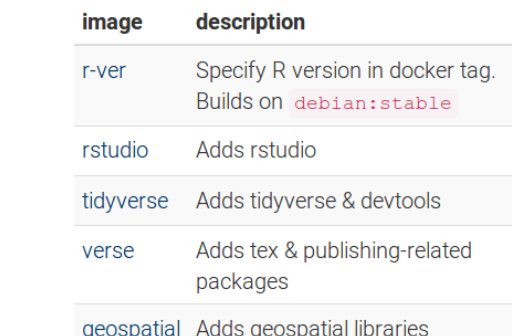

daniel@gin-nuest:~\$ docker pull rocker/r-ver:3.1.0 3.1.0: Pulling from rocker/r-ver 4176fe04cefe: Already exists 50c17ea00d6a: Pull complete Digest: sha256:ca237b5b5f23cbb7465ff60777acce0de8d3293079541ff36814e5c7e730f03c Status: Downloaded newer image for rocker/r-ver:3.1.0 daniel@gin-nuest:~\$ docker run -it rocker/r-ver:3.1.0 R version 3.1.0 (2014-04-10) -- "Spring Dance" Copyright (C) 2014 The R Foundation for Statistical Computing Platform: x86\_64-unknown-linux-gnu (64-bit)

> getOption("repos")

CRAN "https://mran.microsoft.com/snapshot/2014-09-17"  $> 1 + 1$  $112$  $\frac{1}{2}$ 

https://www.rocker-project.org

<span id="page-7-0"></span>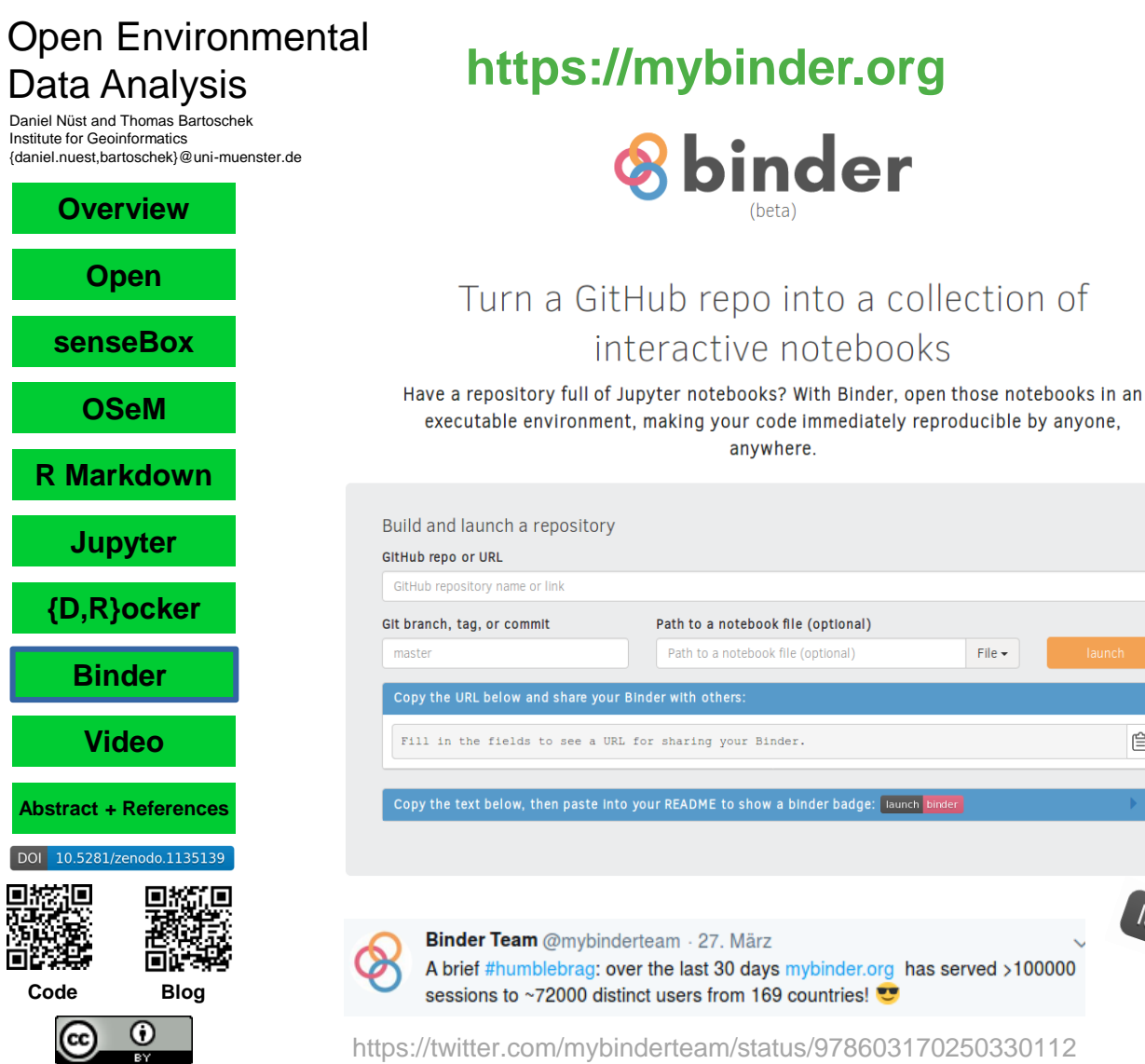

**Ab** 

 $\boxed{DOI}$ 

 $\sim$   $\sim$ 

### How it works

Enter your repository information ( 1 ) Provide in the above form a URL or a GitHub repository that contains Jupyter notebooks, as well as a branch, tag, or commit hash. Launch will build your Binder repository. If you specify a path to a notebook file, the notebook will be opened in your browser after building.

#### We build a Docker image of your

#### repository

 $\Omega$ 

 $File -$ 

launch binder

₿

Binder will search for a dependency file, such as requirements.txt or environment.yml. in the repository's root directory (more details on more complex dependencies in documentation). The dependency files will be used to build a Docker image. If an image has already been built for the given repository, it will not be rebuilt. If a new commit has been made, the image will automatically be rebuilt

Interact with your notebooks in a live  $\circ$ environment!

A JupyterHub server will host your repository's contents. We offer you a reusable link and badge to your live repository that you can easily share with others

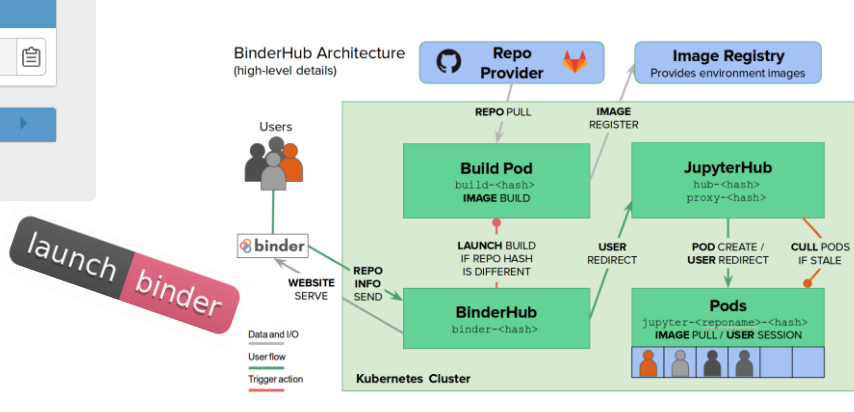

<span id="page-8-0"></span>Daniel Nüst and Thomas Bartoschek Institute for Geoinformatics {daniel.nuest,bartoschek}@uni-muenster.de

**[Overview](#page-0-0) What happens? [Open](#page-1-0)** Click on "Launch **[senseBox](#page-2-0)** binder" **[OSeM](#page-3-0)** Open Jupyter Hub **[R Markdown](#page-4-0)** Switch to Rstudio **[Jupyter](#page-5-0) [{D,R}ocker](#page-6-0)** Render the literate programming **[Binder](#page-7-0)**  document **[Video](#page-8-0)** View workflow, plots, **[Abstract + References](#page-9-0)** interactive map DOI 10.5281/zenodo.1135139

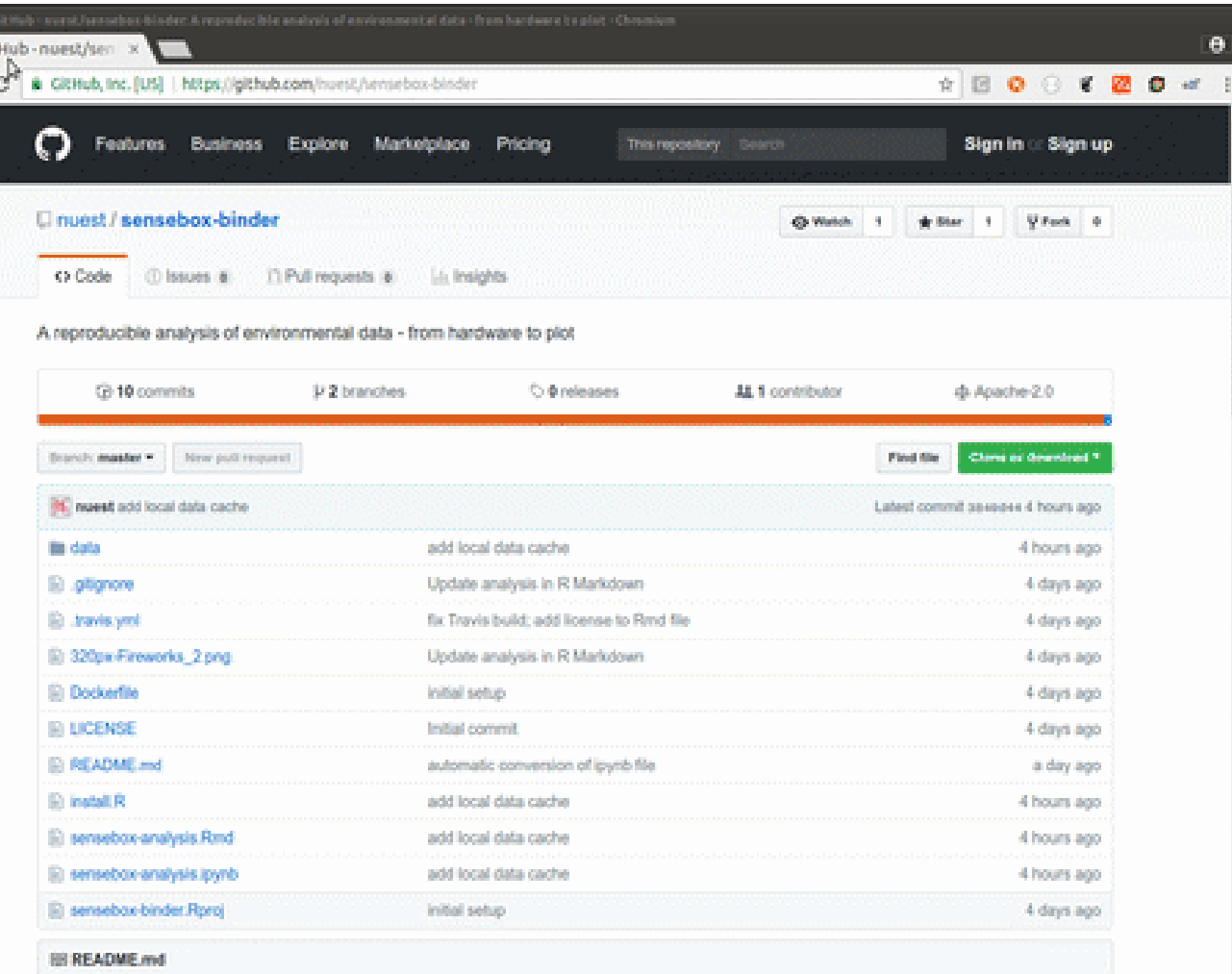

o as  $\phi \quad \Rightarrow \quad$ 

**Code Blog**

(cc

 $\odot$ 

<span id="page-9-0"></span>Daniel Nüst and Thomas Bartoschek Institute for Geoinformatics {daniel.nuest,bartoschek}@uni-muenster.de

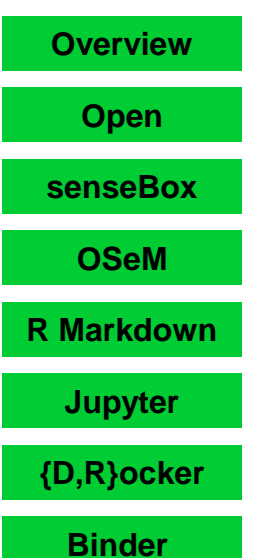

**[Video](#page-8-0)**

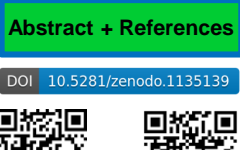

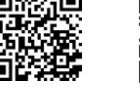

**Code Blog**

## Abstract & References

Open Science is a major movement. It is deeply connected with other initiatives on openness, availability, and trans-parency: Open Access, Open Data, Reproducible Research, Free and Open Source Software (FOSS), and Open-source Hardware (OSH, https://en.wikipedia.org/wiki/Opensource hardware). Free to use platforms supporting Open Science become more recognised and many are FOSS themselves. They range from large, publicly-fundedplayers such as Zenodo (https://zenodo.org), to community projects with first grant funding such as Binder (Pérezet al., 2017). The senseBox community (https://sensebox.de/en)

provides a Do-It-Yourself Toolkit for Citizen Sci-ence as Open Hardware and an Open Data API (https://opensensemap.org) for collecting, sharing, and visualisingobservations, including particulates (Pfeil et. al., 2015). Both approaches were designed following usability engineering methods to enable broad use, i.e. in education or by non-professional users (Wirwahn Bartoschek, 2015).

We present an open environmental data analysis building on all these projects. A central R Markdown (http://rmarkdown.rstudio.com/) document provides a recipe for data retrieval (with backup in plain-text files), analysis, and visualisation with R (https://rproject.org).

The document was created in a containerised environ-ment with Docker (https://docker.com), more specifically the Rocker (Boettiger, 2017) image rocker/binder

(https://hub.docker.com/r/rocker/binder/) which provides Jupyter Notebook (https://jupyter.org/) and Rstudio (http://rstudio.com/) user interfaces.

The container's advantages are (a) portability, (b) completeness using con-figuration files and scripts, (c) at least limited archivability, (d) simple integration of browser-based interac-tive user interfaces, and (e) one click online execution with Binder. All resources are published on GitHub (https://github.com/nuest/sensebox-binder) and the Zenodo research data repository (Nüst, 2017).

We demonstrate an open analysis workflow for environmental data utilising numerous Open X projects. It showcases the potential of latest technology and may serve as a template towards development of best practices, but alsoprovides insight into remaining stumbling blocks. Connecting all these parts requires some technical proficiency. In the future reproducible computational workflows should become part of researcher's education, making themaware of simple yet effective practices (e.g. text-based formats, scripted analyses). In the meantime templates and semi-automatic assistants (cf. Nüst et al., 2017) can mitigate challenges.

Boettiger, C. and Eddelbuettel, D., 2017. An Introduction to Rocker: Docker Containers for R. The R Journal, RJ-2017-065. [url](https://journal.r-project.org/archive/2017/RJ-2017-065/) **Geophysical Research Abstracts Vol. 20, EGU2018-17461 EGU General Assembly 2018**

Nüst, D., 2018. Open environmental data analysis with senseBox, openSenseMap, Jupyter Notebook, RStudio, and BinderHub (Version v2). Zenodo. doi: 10.5281/zenodo.1139929

Nüst, D., Konkol, M., Pebesma, E., Kray, C., Schutzeichel, M., Przibytzin, H., Lorenz, J. Opening the Publication Process with Executable Research Compendia. D-Lib Magazine. 2017. doi: 10.1045/january2017-nuest

Pérez, F., Granger, B., and Ragan-Kelley, B., 2017. Binder: enabling sharing and publication of reproducible computational research.

4e405cccfa

Pfeil, M., Bartoschek, T., and Wirwahn, J.,2015. OpenSenseMap – A Citizen Science Platform for Publishing and Exploring Sensor Data as Open Data. FOSS4G Conference Proceedings, pp. 122-139, Seoul, 2015. [url](http://www.meci.co.kr/societyevent/FOSS4G2015/download/FOSS4G PROCEEDINGS ver2.pdf)

Wirwahn, J. and Bartoschek, T., 2015. Usability Engineering for Successful Open Citizen Science. FOSS4G Conference Proceedings, pp. 68-78, Seoul, 2015. [url](http://www.meci.co.kr/societyevent/FOSS4G2015/download/FOSS4G PROCEEDINGS ver2.pdf)

https://meetingorganizer.copernicus.org/EGU2018/EGU2018-17461.pdf